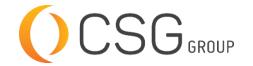

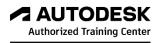

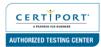

# **AUTODESK REVIT STRUCTURE ADVANCED**

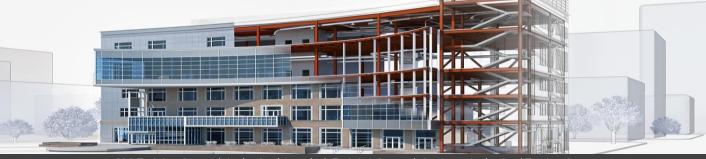

CSG Training Centre | Authorized Autodesk Training Centre | Certiport Authorized Testing Centre

#### **FOR WHOM**

Structural Drafters, Structural Engineers

## **PRE-REQUISITION**

Revit Structure Fundamentals 2019 or relevant. Working knowledge of Windows Operating Systems. Working knowledge of Structural design and terminology (recommended).

# **DURATION | VERSION**

2 DAY(S), Version 2022

### **COURSE OBJECTIVES**

This Training is intended to introduce learners to work on more advanced techniques and concepts beyond what was learned in the Autodesk Revit Structure Fundamentals (or relevant) training course. It is intended to broaden your knowledge and maximize your use of the Autodesk Revit Structure software. This training offers detailed information and practical exercises regarding creating families (tapered columns, precast slabs, tapered moment frame, and trusses), preparing the Autodesk Revit software analytical model for analysis and project sharing.

We also provide real live project situations solving tips by Trainers who possesses actual site experiences and live project datasets for you to work-on.

# **COURSE TOPICS**

# Creating Custom Templates

- Preparing Project Templates
- Customizing Annotation Types
- Creating Title Blocks
- 4. Setting Up View Filters

# **Creating Schedules**

- Introduction to Schedules
- Creating Building Component Schedules
- 3. Modifying Schedule Appearance
- Additional Schedule Types
- Advanced Schedule Options
- 6. Working with Project Parameters

#### **COURSE TOPICS**

#### Introduction to Revit Families

# **Custom System Families**

1. Creating Wall, Roof, Floor, and Ceiling Types

#### **Component Family Concepts**

- 1. Creating Component Families
- 2. Creating the Parametric Framework
- 3. Creating Family Elements
- 4. Creating Family Types

# **Advanced Family Techniques**

- Additional Tools for Families
- 2. Visibility Display Settings

## **Additional Family Types**

- 1. Creating 2D Families
- 2. Creating Line-based Families
- 3. Creating In-Place Families
- 4. Working with Shared Parameters

## **Creating Structural-Specific Families**

- 1. Parametric Gusset Plate
- 2. In-Place Column Stiffeners
- 3. In-Place Slab Depression
- 4. Built-Up Column
- 5. Tapered Concrete Column
- 6. Truss Family
- 7. Precast Hollow Core Slab
- 8. Tapered Moment Frame

# Additional Management Tools

- General Settings
- Creating Object Styles
- 3. Creating Fill Patterns
- 4. Creating Materials
- Settings for Structural Projects
- 6. Additional Schedule Types
- 7. Basic User Interface Customization